#### **0ι Λογικοί Τελεστές:**

Πρόκειται για τελεστές που μας επιτρέπουν να συνδυάσουμε απλές εκφράσεις συσχετισμού και να δημιουργήσουμε πιό πολύπλοκες λογικές εκφράσεις. Εχουμε λοιπόν:

**&&** Λογικό "και" (AND) μας επιστρέφει 1 αν και οι δύο operands είναι όχι μηδέν, διαφορετικά 0)

- **| |**  Λογικό διαζευτικό "ή" (είτε - OR)
- **!** Λογική άρνηση (ΝΟΤ)

Το αποτέλεσμα μιάς έκφρασης με λογικούς τελεστές είναι είτε μηδέν (ψευδές), είτε 1 (αληθές).

 $(x > 10 \&& x < 20)$ 

Η [προτεραιότητα](http://amaltheia.cs.teicrete.gr/~kostas/notes/C/clang-R-4.htm#priorities in C:#priorities in C:) των τελεστών συσχέτισμού είναι μεγαλύτερη από αυτή των λογικών τελεστών ενώ η προτεραιότητα και των δύο (συσχετισμού και λογικών) είναι μικρότερη από αυτή των αριθμητικών τελεστών!

ΠΑΡΑΔΕΙΓΜΑ:Να γραφεί πρόγραμμα που να υπολογίζει αν το έτος που δίνουμε είναι δίσεκτο η όχι

#include <stdio.h>

```
void main()
```

```
{
```
 int year; do { printf("Give a year - positive integer number: "); scanf("%d",&year); } while (year<0); /\* Αμυντικός προγραμματισμός if ((year%4==0 && year%100!=0) || (year%400==0)) printf("to etos %d einai disekto",year);

else

printf("to etos %d den einai disekto",year);

#### υπενθύμιση

Δίσεκτα έτη θεωρούνται όσα διαιρούνται ακριβώς με το 4 αλλά όχι με το 100. Εξαίρεση αποτελούν τα έτη που διαιρούνται ακριβώς με το 400, που θεωρούνται επίσης δίσεκτα. Αν το έτος λοιπόν είναι δεν είναι δίσεκτο τότε η λογική έκφραση επιστρέφει την τιμή 0 (ψευδής).

# **ΠΑΡΑΔΕΙΓΜΑΤΑ**

**ΠΑΡ1:** Δημιουργήστε ένα πρόγραμμα που θα ζητά από τον χρήστη δύο ακέραιους αριθμούς και θα

- εμφανίζει την λογική τους άρνηση
- ελέγχει αν κάποιος από αυτούς είναι αρνητικός
- ελέγχει αν και οι δύο είναι αρνητικοί

# **ΠΡΟΓΡΑΜΜΑ**

```
#include <stdio.h> 
int main(void) 
{ 
int k, m; 
printf("Dwse ton prwto akeraio:\n"); 
scanf ("%d",&k); 
printf("Dwse ton deytero akeraio:\n"); 
scanf ("%d",&m); 
printf("!%d = %d\n",k,!k);
printf("!%d = %d\n",m,!m);
printf("Kapoios arithmos einai arnhtikos -> %d\n",((k<0)||(m<0));
printf("Kai oi dyo arithmoi einai arnhtikoi -> %d\n",((k<0)&&(m<0)));
getchar(); 
getchar(); 
return 0; 
}
```
**ΠΑΡ 2** :Δημιουργήστε ένα πρόγραμμα που θα ζητά από τον χρήστη δύο ακέραιους αριθμούς k (όπου 0<k<10) και m (όπου -10<m<0). Αν ο πρώτος αριθμός k βρίσκεται στο διάστημα 0<k<10 και ο δεύτερος αριθμός m βρίσκεται στο διάστημα -10<m<0 τότε θα εκτυπώνει το διπλάσιο του k και το τριπλάσιο του m. Σε διαφορετική περίπτωση θα τυπώνει το μήνυμα «Kapoios arithmos einai ektos oriwn».

}

# **ΠΡΟΓΡΑΜΜΑ**

 $\#$ include  $\leq$ stdio h $>$ int main(void) {

int k, m, n;

```
printf("Dwse ton prwto akeraio k, opou 0 \le k \le 10:\n");
scanf ("%d",&k); 
printf("Dwse ton deytero akeraio m, opou -10<m<0:\n");
scanf ("%d",&m); 
if (k>0 && k<10 && m<0 && m>-10) { 
 printf("O k anhkei sto 0 \le k \le 10 kai to diplasio toy k einai %d\n",2*k);
 printf("O m anhkei sto -10\leq m \leq 0 kai to diplasio toy m einai %d\n",2*m);
} 
else 
   printf("Kapoios arithmos einai ektos oriwn"); 
getchar(); 
getchar();
```
return 0;

}

#### **ΠΑΡ 3** :Δίνεται το πιο κάτω λογικό κύκλωμα:

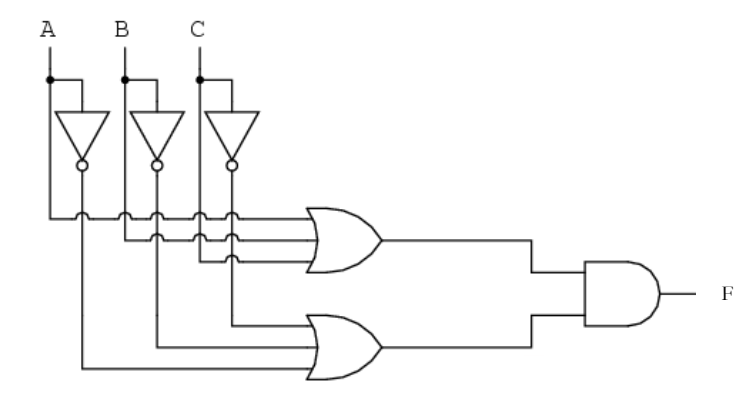

a.Δώστε την αντίστοιχη λογική συνάρτηση που περιγράφει τη λειτουργία του κυκλώματος. b.Γράψτε πρόγραμμα σε γλώσσα προγραμματισμού C, το οποίο να διαβάζει τις τιμές των εισόδων A, B και C και να εμφανίζει στην οθόνη την τιμή της εξόδου F του λογικού κυκλώματος

# ΑΠΑΝΤΗΣΗ

Έξοδος F = (A OR B OR C) AND ((NOT A) OR (NOT B) OR (NOT C))

# **Πρόγραμμα c**

```
#include <stdio.h> 
int a, b, c, f; // χρησιμοποιούνται ακέραιοι για να αποθηκευτούν οι λογικές μεταβλητές
main() 
{ 
     do { 
          printf("\nType valye of A (0 - 1): ");
          scanf("%d",&a); 
     } while ((a!=0) && (a!=1)); //ανάγνωση του a με έλεγχο αν η τιμή είναι 0 ή 1
     do { 
          printf("\nType value for B (0 - 1): ");
           scanf("%d",&b); 
     } while ((b!=0) && (b!=1)); //ανάγνωση του b με έλεγχο αν η τιμή είναι 0 ή 1 
     do { 
           printf("\nType value for C(0 - 1): ");
          scanf("%d", &c);
     } while ((c!=0) && (c!=1)); //ανάγνωση του c με έλεγχο αν η τιμή είναι 0 ή 1
     f = (a || b || c) \&& (a || b || c);printf("\nh exodos einai f = %d", f); \theta εμφάνιση της εξόδου f
}
```
# **Οι τελεστές επιπέδου bit:**

Με την C μπορούμε να κάνουμε πράξεις σε επίπεδο **bit** με τους τελεστές:

- **<<** Ολίσθηση (shift) προς αριστερά. Για παράδειγμα η εντολή **i << j** το **i** μετακινείται αριστερά **j** bits. Οι θέσεις των bits που αδειάζουν "γεμίζουν" με 0. Προσέξτε διότι δεν λαμβάνεται υπόψη το bit του προσήμου!
- **>>** Ολίσθηση (shift) προς δεξιά. Αν η μεταβλητή είναι unsigned τότε τα κενά bits "γεμίζουν" με 0. Αν η μεταβλητή έχει πρόσημο τότε τα bits που αδειάζουν, είτε παίρνουν το bit του προσήμου (0 ή 1 - θετική ή αρνητική μεταβλητή), είτε "γεμίζουν" με 0. Εξαρτάται από τον compiler.
- **~** Δυαδική άρνηση (όπου 1 μπαίνει 0 και όπου 0 μπαίνει 1 one's complement). Υπάρχει ένας μόνο όρος
- Δυαδικό "και" σε επίπεδο bit (συξευξη / AND). Δηλαδή η εντολή **var = var & 0177**, **&** βάζει 0 σε όλα τα bits της μεταβλητής num, εκτός από τα 7 δεξιά bits αυτής. Προσέξτε ο τελεστής εδώ απαιτεί δύο όρους. Υπάρχει και ο τελεστής της [διευθυνσης](http://amaltheia.cs.teicrete.gr/~kostas/notes/C/clang-R-4.htm#address operator#address operator) (&) με τον ίδιο συμβολισμό που όταν μπαίνει μπροστά σε μία μεταβλητή αναφέρεται στην διεύθυνση της.
- **|** Δυαδικό διαζευτικό "ή" σε επίπεδο bit (διάζευξη / OR). Η εντολή **var = var | ON**, όπου υπάρχει 1 στις θέσεις των bits της ON, μπαίνει αντίστοιχα 1 στις θέσεις των bits της var.
- **^** Αποκλειστική διάζευξη "ή" (exclusive OR) σε επίπεδο bit. Δηλαδή, η εντολή **var1 ^ var2** στις θέσεις που τα bits και των δύο μεταβλητών έχουν την ίδια τιμή μπαίνει 0, ενώ στις θέσεις που τα bits έχουν διαφορετική τιμή μπαίνει 1.

#### **Οι τελεστές αυξησης/μείωσης:**

Πρόκειται γιά τους τελεστές:

- **+ +** που κάνει αύξηση μιας μεταβλητής κατά 1 μονάνδα π.χ **i++;**
- **-** που κάνει μείωση μιας μεταβλητής κατά 1 π.χ **i-- ;**

Εχει σημασία αν οι τελεστές αύξησης/μείωσης τεθούν πρίν (++i) ή μετά (i--) την μεταβλητή.

### ΠΑΡΑΔΕΙΓΜΑ

```
#include <stdio.h> 
main() 
{ 
 int a=3, b=3;
  int syna, synb; 
  syna=a++; 
 symb=++b;printf ("a= %d, syna= %d, b= %d, synb=%d\n", a, syna, b, synb);
}
```
το αποτέλεσμα που θα πάρουμε από την εντολή **printf** θα είναι:

```
a=4, syna=3, b=4, synb=4
```
και αυτό διότι στην εντολή **syna=a++;** γίνεται χρήση της τιμής της μεταβλητής **a,** πριν γίνει η αύξηση κατά μία μονάδα, ενώ στην **synb=++b;** μετά την αύξηση της μεταβλητής **b** κατά μία μονάδα.

#### **Οι τελεστές εκχώρησης:**

- **+=** Πρόσθεση σε μεταβλητή. Παράδειγμα: **x+=1**; είναι το ιδίο όπως x=x+1
- **-=** Αφαίρεση από μεταβλητή. Παράδειγμα: **x-=1**; (όπως x=x-1)
- **\*=** Πολλαπλασιασμός μεταβλητής. Παράδειγμα: **x\*=3**; (όπως x=x\*3)

**/=** Διαίρεση μεταβλητής. Παράδειγμα: **x/=2**; (όπως x=x/2)

**%=** Το υπόλοιπο. Παράδειγμα: **alpha %=2** (οπως alpha=alpha %2)

**>>=** Ολίσθηση δεξιά. Παράδειγμα: **beta >>= 3** (τα bits της beta ολίσθησαν δεξιά κατα 3 θέσεις)

**<<=** Ολίσθηση αριστερά. Παράδειγμα: **beta <<= 3** (τα bits της beta ολίσθησαν αριστερά κατα 3 θέσεις)

**&=** Σύζευξη (AND). Παράδειγμα:**var &= 0177** (όπως var = var & 0177)

**|=** Διάζευξη (OR). Παράδειγμα: **var | = 0177**

**^=** Αποκλειστική διάζευξη (exclusive OR). Παράδειγμα: **var | = 0177**

## **Ο τελεστής διευθυνσης (&):**

Μας δίνει την διευθύνση της μνήμης που αποθηκευεται μιά μεταβλητή. Αν για παράδειγμα έχω μία ακέραια μεταβλητή ALPHA ο συμβολισμός &ALPHA μας δίνει την διεύθυνση της μεταβλητής στην μνήμη. Ετσι αν η μετaβλητή ALPHA περιέχει τον αριθμό 32 (alpha=32) και αποθηκεύεται στην διεύθυνση 4294967246, τότε η εκτέλεση της εντολής:

printf ("Value of ALPHA:%d, Address of ALPHA:%u \n", ALPHA, &ALPHA);

θα μας δώσει:

Value of ALPHA:32, Address of ALPHA:4294967246

Προσέξτε, για να εμφανιστεί σωστά η διεύθυνση χρησιμοποιήθηκε ο προσδιοριστής %u (χωρίς πρόσημο ακέραιος).

# **Ο τελεστής συνθήκης η τριαδικός τελεστής :**

Γενική μορφή: **έκφραση ? εντολή-1 : εντολή-2** Αν η (λογική) **έκφραση** είναι αληθής τότε αναπτύσσεται η **εντολή-1**, διαφορετικά αναπτύσσεται η **εντολή-2**. Ουσιαστικά πρόκειται για μία συμπαγής μορφή της εντολής **if-else**: if (έκφραση) εντολή-1 else εντολή-2

### **ΠΑΡΑΔΕΙΓΜΑΤΑ**

ΠΑΡ1.  $num = (x \le 5) ? 1 : 0;$  Η μεταβλητή **num** θα πάρει την τιμή **1** αν το **x** είναι μικρότερο ή ίσο του **5**, διαφορετικά θα πάρει την τιμή **0.**

ΠΑΡ2.

```
#include<stdio.h>
int main()
{
       int x=5, y=10, max;
       max = (x > y)? x : y; // στην μεταβλητή max θα εκχωρηθεί το y
αφού είναι μεγαλύτερο του x
       printf("The maximum number is %d.\n", max);
}
```
# **Προτεραιότητες μεταξύ των τελεστών της C:**

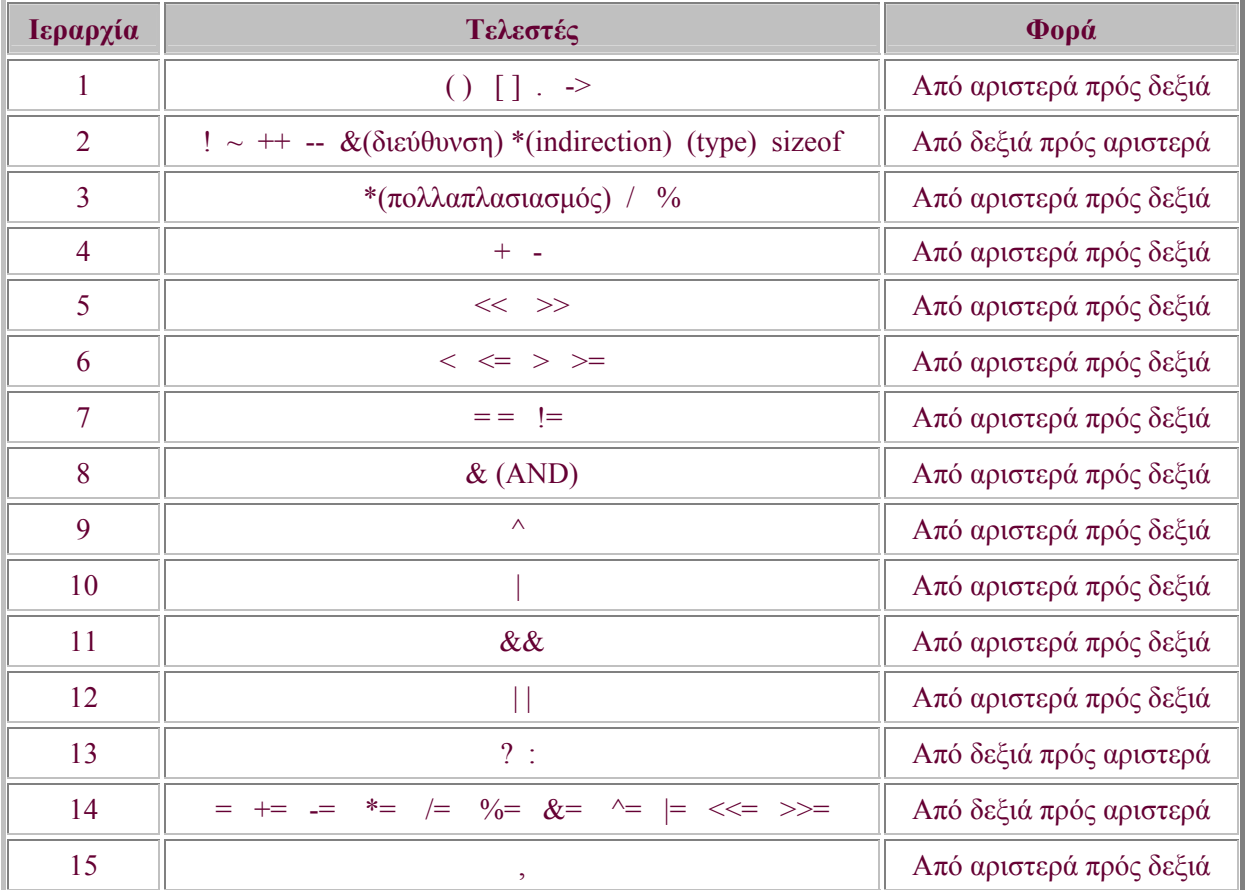

# **Η C υποστηρίζει τις παρακάτω δομές ελέγχου:**

# **Εντολή if-else:**

Οι εντολές **if** και **if-else** υπάρχουν σχεδόν σε όλες τις γλώσσες προγραμματισμού. Χρησιμοποιούνται για να ελέγξουν να ισχύει ή όχι κάποια συνθήκη. Στην **C** η γενική σύνταξη της εντολής είναι:

**if (<ΣΥΝΘΗΚΗ>) Ενότητα -Α**

**else**

 **Ενότητα-Β**

Η **<ΣΥΝΘΗΚΗ>** μπορεί να είναι λογική έκφραση, έκφραση συσχετισμού, αποτέλεσμα κάποιας πράξης, είτε ακόμα και κάποια μεταβλητή. Η **Ενότητα-Α** και η **Ενότητα-Β** μπορεί να περιλαμβάνουν μία εντολή ή πολλές εντολές (block) που περικλείονται σε άγκιστρα (**{**,**}**). Οι εντολές (ή η εντολή) της **Ενότητας-Α** εκτελούνται αν η **<ΣΥΝΘΗΚΗ>** είναι αληθής (όχι 0), ενώ οι εντολές (ή η εντολή) της **Ενότητας-Β** εκτελέιται αν η **<ΣΥΝΘΗΚΗ>** είναι ψευδής (0-μηδέν). Το **else** είναι προαιρετικό και όταν υφίσταται αναφέρεται στο πλησιέστερο πριν από αυτό **if** που δεν έχει **else**. Kάθε ενότητα είναι δυνατόν να περικλείει και άλλες **if-else** ενότητες (blocks) εντολών. Παραδείγματα:

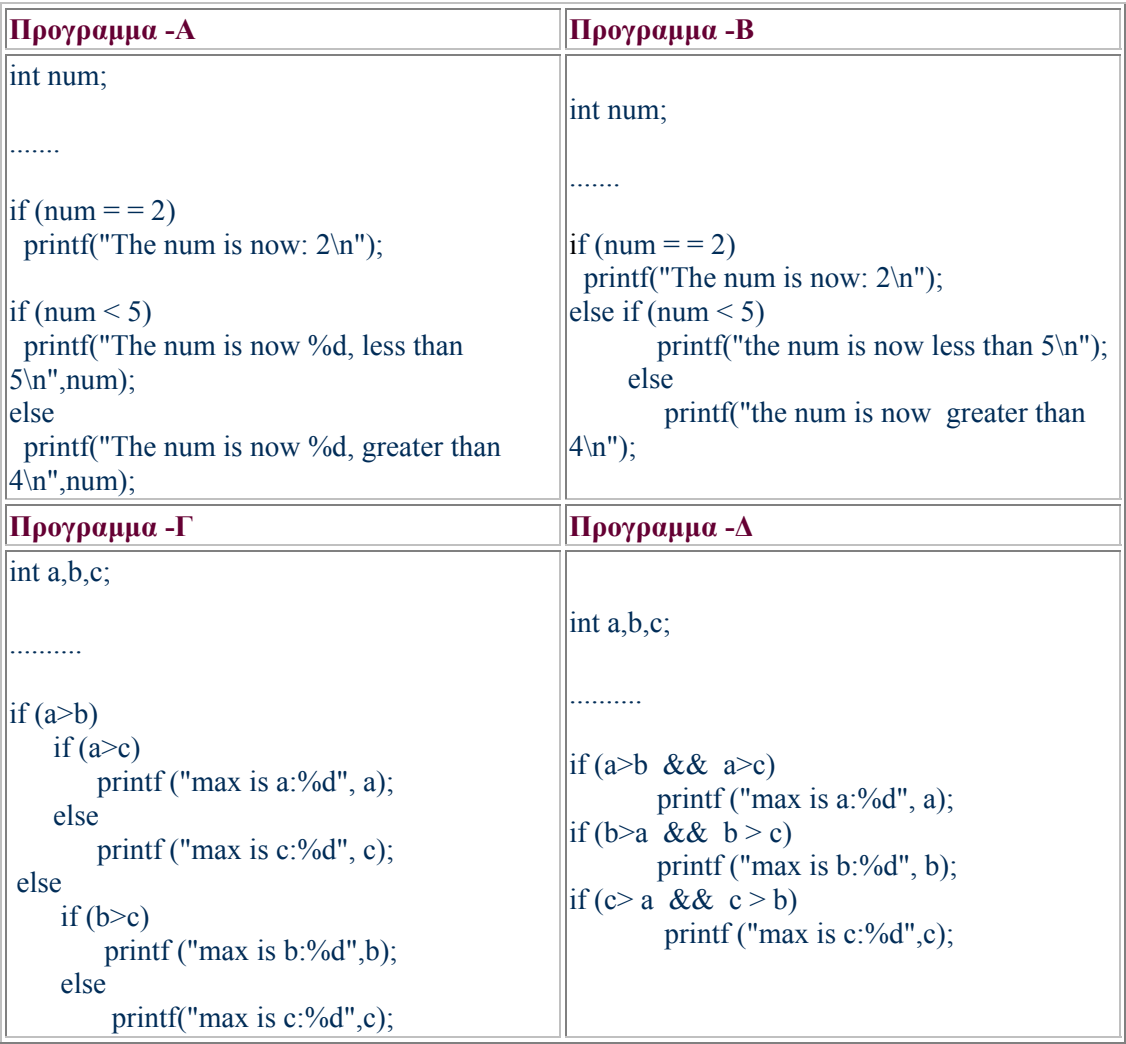

#### **Εντολή switch:**

```
Η γενικευμένη μορφή της εντολής είναι:
switch (έκφραση)
{ 
   case σταθερά1: 
             εντολή1; 
             break; 
   case σταθερά2: 
             εντολή2; 
             break; 
   default: 
           εντολήΝ; 
           break;
}
Εκτελείται η εντολή της οποίας η σταθερά ταιριάζει με την τιμή της έκφρασης. Η εκτέλεση
του προγράμματος μέσα σε ένα switch συνεχίζεται στο επόμενο case, εκτός αν δεν
μεσολαβεί κάποια από τις εντολές break, exit ή return. Αν η τιμή δεν ταιριάζει με καμία
σταθερά, τότε εκτελείται η εντολή στο block της default (που είναι προαιρετικό).
#include <stdio.h> 
main() 
{ 
int a; 
printf("Enter an integer: "); 
scanf("%d", &a); 
/* Check values of a */ 
switch (a) 
{ 
case 1: 
   puts("You entered 1"); 
   break; 
case 2: 
   puts("You entered 2"); 
   break; 
case 3: 
   puts("You entered 3"); 
   break; 
case 4: 
   puts("You entered 4"); 
   break; 
case 5: 
   puts("You entered 5"); 
   break;
```
 break; default:

puts("You entered 6");

case 6:

puts("You enter an integer less than 1 or more than 6");

```
}
```
}

#### **ΠΑΡΑΔΕΙΓΜΑ**

Δημιουργήστε ένα πρόγραμμα που να υλοποιεί μια υποτυπώδη αριθμομηχανή που μπορεί να εκτελέσει τις πράξεις της πρόσθεσης, αφαίρεσης, πολλαπλασιασμού και διαίρεσης δύο πραγματικών αριθμών με χρήση της εντολής switch.

## ΠΡΟΓΡΑΜΜΑ

```
#include <stdio.h> 
int main(void) 
{ 
float num1, num2; 
char op; 
printf("MENOU EPILOGWN\n"); 
printf("Dwse + gia thn prothsesi\ln");
printf("Dwse * gia thn pollaplasiasmo\n"); 
printf("Dwse / gia diairesi\n"); 
printf("Dwse - gia afairesi\n"); 
printf("Dwse <arithmo1> praksi <arithmo2>: ");
scanf("%f %c %f", &num1, &op, &num2 ); 
switch (op) 
{ 
 case '+': case 'A': printf ( " = %f", num1 + num2 );
          break; 
 case '-': case 'B': printf ( " = %f", num1 - num2 );
          break; 
 case '*': case 'C': printf ( " = %f", num1 * num2 );
          break; 
 case '/': case 'D': printf ( " = %f", num1 / num2 );
          break; 
  default: printf ( "Lathos eisodos\n\n" ); 
} 
getchar(); 
getchar(); 
return 0;
```
}

# **Εντολή break:**

H εντολή **break** προκαλεί τον τερματισμό μιάς εντολής **switch** ή και μιάς επανάληπτικής διαδικασίας (που προκλήθηκε με εντολή **for** ή την **while** - δείτε την επόμενη ενότητα). Η εκτέλεση του προγράμματος συνεχίζεται μετά την εντολή **switch** ή την ενολή επανάληψης. while $(\ldots)$ 

{

. . .

break;

. . .

}

. . . /\* H εκτέλεση του προγράμματος συνεχίζεται μετά το break \*/